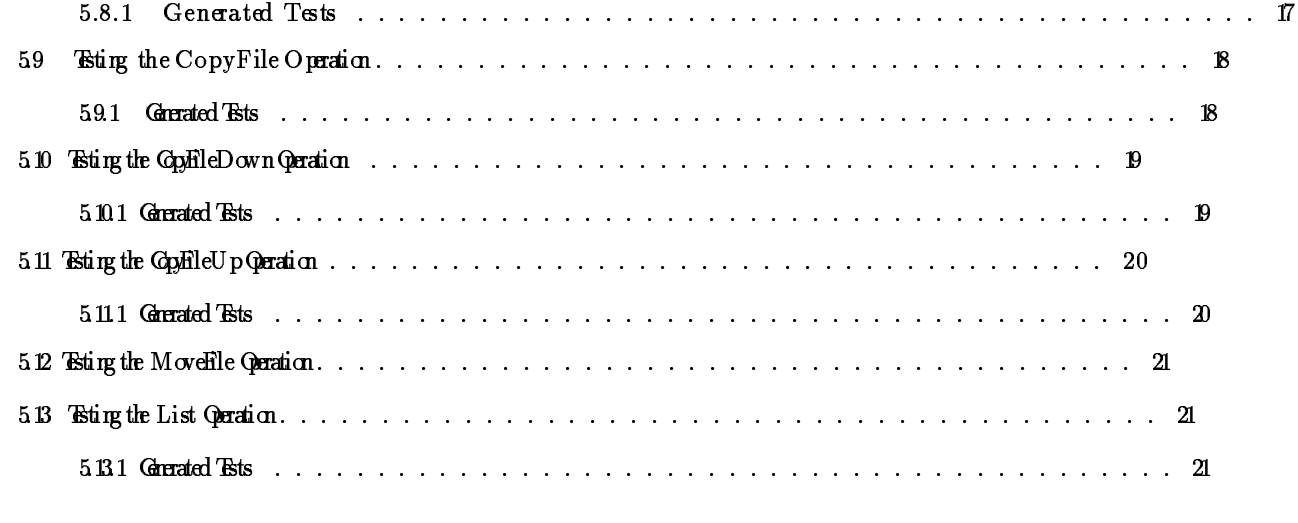

6 Algebraic MiStix Specifications 22

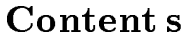

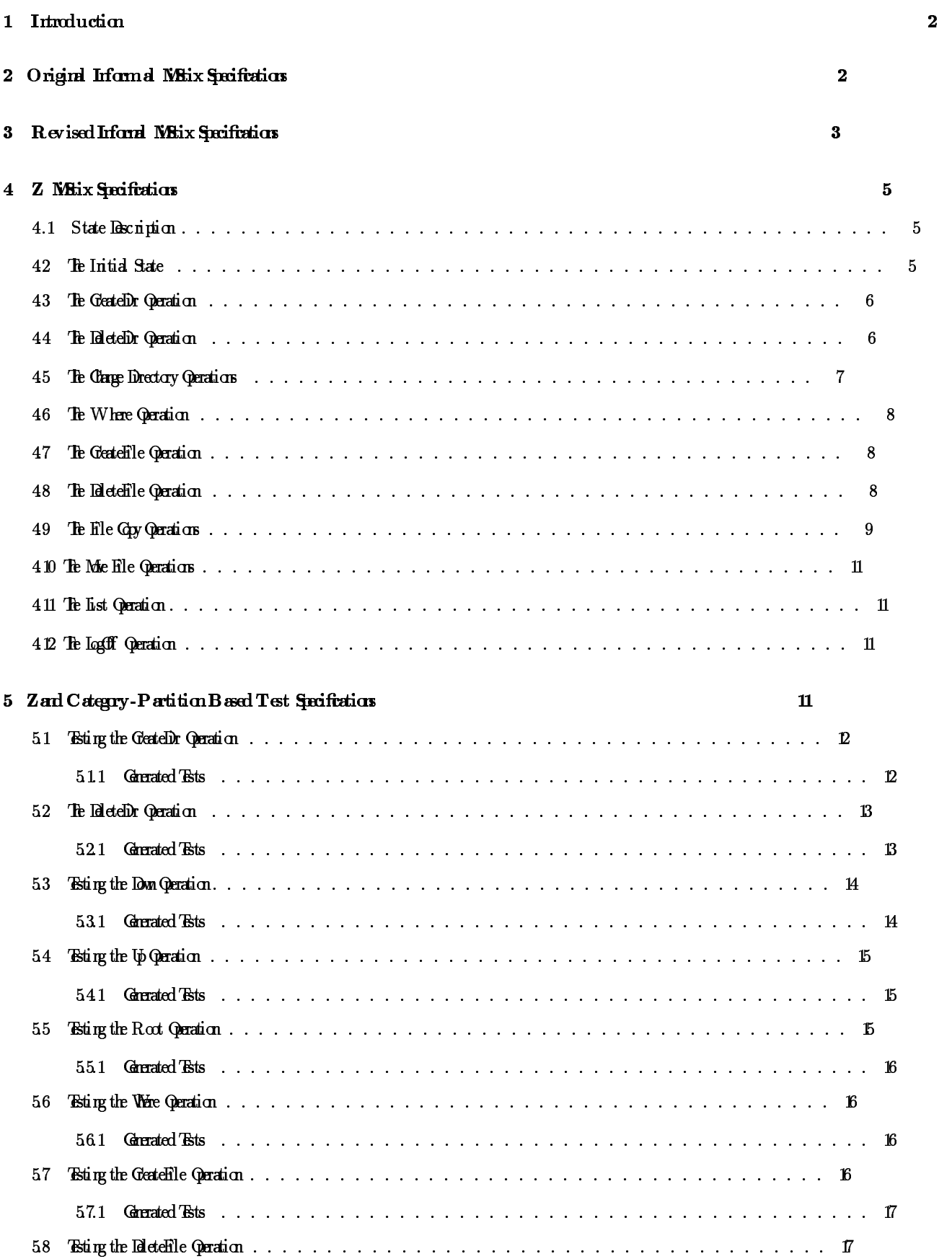

```
8. ListFiles (NewDTree, NewCWD) = Empty
9. ListFiles (CreateFile (DT, c1, s), c2) = \underline{\text{if}} (Where (c1) = Where (c2))
                                              then if Member (ListDirs (DT, c1), s)
                                                   then Add (ListFiles (DT, c2), s)
                                                   else ListFiles (DT, c2)
                                              else ListFiles (DT, c2)
10. ListFiles (DeleteFile (DT, c1, s), c2) = if (Where (c1) = Where (c2))
                                               then Remove (ListFiles (DT, c2), s)
                                                else ListFiles (DT, c2)
11. ListFiles (CopyFile (DT, c1, s1, s2), c2) = if (Where (c1) = Where (c2))
                                                  then Add (ListFiles (DT, c2), s2)
                                                  else ListFiles (DT, c2)
2. ListFiles (CopyFileDown (DT, c1, s1, s2), c2) = if (Where (c2) = Where (Down (c1, s2)))
                                                      then Add (ListFiles (DT, c2), s1)
                                                      else ListFiles (DT, c2)
13. ListFiles (CopyFileUp (DT, c1, s), c2) = if (Where (c2) = Where (Up (c1)))
                                               then Add (ListFiles (DT, c2), s)
                                                else ListFiles (DT, c2)
14. ListFiles (MoveFile (DT, c1, s1, s2), c2) = if (Where (c1) = Where (c2))
                                                  then Add (Remove (ListFiles (DT, c2), s1), s2)
                                                  else ListFiles (Remove (DT, c2), s1)
15. ListFiles (MoveFileDown (DT, c1, s1, s2), c2) = \underline{\text{if}} (Where (c2) = Where (Down (c1, s2)))
                                                      then Add (ListFiles (DT, c2), s1)
                                                      else ListFiles (DT, c2)
16. ListFiles (MoveFileUp (DT, c1, s), c2) = if (Where (c2) = Where (Up (c1)))
                                               then Add (ListFiles (DT, c2), s)
                                                else ListFiles (DT, c2)
```
## References

- [1] P. Ammann and A. J. Offatt. Methanical denivation of category partition tests from Z specifications. 1992. Submitted for publication.
- $[2]$  A. Eller. An Introduct ion to Formal Methods. Wey Publishing Company Inc., 1990.

4 LEqual (Append (SL1, s1), Append (SL2, s2)) =  $(s1 = s2 \land LEqual (SL1, SL2))$ 5. DelTail (Null) = Null **6.** DelTail (Append  $(SL1, s1)$ ) = SL1 7. Tail  $(Null) = "$ /" -- Odd indeed! 8. Tail (Append (SL1, s1)) = s1

The MISTIX specification is below. It uses various objects and operations from the previous two specifications. Most notably, Where is defined to return a list of strings (SPRLIST) and the List functions return sets of strings (the first is the set of directories, and the second is the set of fles).

```
DTREE SPEC: trait
CWD : StrList
  introduces
      NewDTree: \longrightarrow DTreeNewCWD : \longrightarrow CWDCreateDir : DTree, CWD, String \longrightarrow DTree
      DeleteDir : DTree, CWD, String \longrightarrow DTree
      Down : DTree, CWD, String \longrightarrow CWD
      Up : CWD \longrightarrow CWDRoot: CWD \longrightarrow CWDWhere : \texttt{CWD} \longrightarrow \texttt{StrList}CreateFile : DTree, CWD, String \longrightarrow DTree
      DeleteFile : DTree, CWD, String \longrightarrow DTree
      CopyFile : DTree, CWD, String, String \longrightarrow DTree
      CopyFileDown: DTree, CWD, String, String \longrightarrow DTree
      CopyFileUp : DTree, CWD, String \longrightarrow DTree
      MoveFile : DTree, CWD, String, String \longrightarrow DTree
      MoveFileDown: DTree, CWD, String, String \longrightarrow DTree
      MoveFileUp : DTree, CWD, String \longrightarrow DTree
      ListDirs : DTree, CWD \longrightarrow StrSet
      ListFiles : DTree, CWD \longrightarrow StrSet
  constrains NewDTree, NewCWD, CreateDir, DeleteDir, Down, Up, Root, Where,
               CreateFile, DeleteFile, CopyFile, CopyFileDown, CopyFileUp, MoveFile,
              MoveFileDown, MoveFileUp, ListDirs, and ListFiles
        so that for all [DT:DTree; cl, c 2: CWD; s, s 1, s 2: Str ing]1. Where (NewCWD) = Null
        2 Where (Down (DT, c, s)) = \underline{if} (Member (ListDirs (DT, c), s))
                                         then Append (Where (c), s)
                                          else Where (c)
        3 Where (Up (c)) = i f (Where (c) = N u 11)
                               then Null
                               else DelTail (Where (c))
        4 Where (Root (c)) = Null5. ListDirs (NewDTree, NewCWD) = Empty
        6. ListDirs (CreateDir (DT, c1, s), c2) = if (Where (c1) = Where (c2))
                                                         then if (Member (ListFiles (DT, c1), s)
                                                               then Add (ListDirs (DT, c2), s)
                                                               else ListDirs (DT, c2)
                                                         else ListDirs (DT, c2)
        7. ListDirs (DeleteDir (DT, c1, s), c2) = \underline{\text{if}} (Where (c1) = Where (c2))
                                                         then Remove (ListDirs (DT, c2), s)
                                                         else ListDirs (DT, c2)
```

```
({\{\}, \{\langle \rangle, \langle a \rangle\}, \langle a \rangle})({\{\langle \rangle\}, \{\langle \rangle,\langle a \rangle\}, \langle a \rangle})
```
3. Type of dirs

 $({**b>}, {**}, **)** -- **owd = conv******$  impossible, so do this instead,

4. Type of cwd

 $({**}\rangle, {**}\langle\cdot, \cdot \rangle, {**}\rangle, {**}\rangle,********$ 

Note that fles and directories are not forced to be listed similar exactly.

## 6 Algebraic Mi Stix Specifications

Whist start with a specification for a string set and a string list. These will be imported into the eventual specification for the Nistix fle system.

```
STRSET_SPEC: trait
introdres
    Empty : \longrightarrow StrSet
    Add : StrSet, String \longrightarrow StrSet
    Member : StrSet, String \longrightarrow Boolean
    Remove : StrSet, String \longrightarrow StrSet
constrains Empty, Add, Member, and Remove
     so that for all [SS:StrSet; s1, s2: String]1. Member (Empty, s1) = FALSE
     2 Member (Add (SS, s2), s1) = i f s1 = s2
                                        then TRUE
                                        else Member (SS, s1)
     3. Remove (Empty, s1) = Empty
     4 Remove (Add (SS, s1), s2) = if s1 = s2
                                        then Remove (SS, s2)
                                        else Add (Remove (SS, s2), s1)
```

```
STRLIST_SPEC: trat
```
#### introduces

 $Null: \longrightarrow StrList$ Append : StrList, String  $\longrightarrow$  StrList LEqual : StrList, StrList  $\longrightarrow$  Boolean Tail : StrList  $\longrightarrow$  String DelTail : StrList  $\longrightarrow$  StrList **constrains** Null, Append, DelTail, Tail, and LEqual so that for all  $[SL1, SL2: Str\,List; s1, s2: Str\,ing]$ 1. LEqual (Null, Null) = TRUE 2. LEqual (SL1, SL2) = LEqual (SL2, SL1) **3** LEqual (Append (SL1,  $s1$ ), Null) = FALSE

(b, {<c>}, {<>,<a>}, <a>)

## 3. Record tion 2

 $(b, {\{\langle b \rangle\}}, {\{\langle >, \langle a \rangle\}}, \langle >)$ 

## 4 Recordion 3

(b, {<a,b>}, {<>,<a>,<b>}, <a>)  $(b, \{, **\**,\}, \{**, \}**$ , \{**>,b>\**,\}

### 5. Type of les

No test case possible that satisfies precondition

6. Type of dirs

No test case possible that satisfies precondition

Type of cwd

7. No test case possible that satisfies precondition

#### 5.12Testing the MoveFi le Operati on

Since the preconditions for Move File, Move File Down, and Move File Up are identical tothat for CopyFile, CopyFile Down, and CopyFi l e Up, respectively, the test inputs should be identical. Test outputs differ in that the source fle should no longer exist here.

#### 5. 13Testi ng the Li st Operati on

Functional Unit: List

Inputs: None

Eniromet Variables: fil es :  $P$  Ful l Name  $di\;rs\;: P\; Ful\;l\;Name$  $cwd :$  Ful l Name

Ghegories: None from preconditions, although the presence  $\alpha$  absence of fles and/ $\alpha$  directories in cwd dearly seems to be a category

#### 5.13.1 Generated Tats

Tests are triples of  $(hl \; es \; , \; di \; rs \; , \; c \; wd)$ .

1. Base Test Case- All Categories Normal

 $({\{\langle a,b\rangle\}, \{\langle \rangle,\langle a\rangle\}, \langle a\rangle})$ 

2. Type of fles

(b, c,  $\{\langle a,b\rangle\}$ ,  $\{\langle >,\langle a\rangle\}$ ,  $\{\langle a\rangle\}$ 

#### 4 Recordion 3

(b, c, {<a,b>}, {<>,<a>,<a,c>,<a,c,b>}, <a>) (b, c, {<a,b>,<a,b,c,b>}, {<>,<a>,<a,c>}, <a>)

#### 5. Type of les

No test case possible that satisfies precondition

6. Type of dirs

No test case possible that satisfies precondition

Type of cwd

7. (b, c,  $\{\langle b\rangle\}$ ,  $\{\langle c\rangle, \langle c\rangle\}$ ,  $\langle c\rangle$ )

#### 5. 11Testi ng the CopyFileUp Operati on

Functional Unit:

GogHleDown

#### Inputs:

n? : Name

#### **Exircret** Vaiables:

fil es :  $P$  Ful l Name  $di\;rs\;: P\;Ful\;l\;Name$  $cwd :$  Ful l Name

## Gutegories:<br>Precondition 1

\* Satised: File n? exists \*Unsatised: File n? does not exist **Record**tion2 \* Satised- parent directory exists \*Unsatised- parent directorydoes not exist Recordion 3 \* Satised: File n? does not exist inparent \*Unsatised: Directorynamedn? exists inparent

\*Unsatised: File namedn? exists inparent

#### 5.11.1 Generated Tests

Tests are four ples of  $(n$ ?,  $\tilde{f}$ l es,  $di$  rs,  $c$  wd).

- 1. Base Test Case-All Categories Normal
	- (b,  $\{\}$ ,  $\{<>>\}$ ,  $\{\}$ )
- 2 Record tion 1

(b, c, {<a,b>}, {<>,<a>,<a,c>}, <a>) (b, c,  $\{ \langle a, b \rangle, \langle a, c \rangle \}, \{ \langle \rangle, \langle a \rangle \}, \{ \alpha \rangle \}$ 

## 4 Type of fles

No test case possible that satisfies precondition

### 5. Type of dirs

 $(b, c, {\{\langle b \rangle\}}, {\{\langle \rangle\}}, \diamond)$ 

#### Type of cwd

6 (b, c,  $\{\langle b \rangle\}$ ,  $\{\langle a \rangle, \langle c \rangle\}$ ,  $\langle c \rangle$ 

#### 5. 10Testi ng the CopyFileDown Operati on

#### Functional Unit:

Gp**H**leDown

#### Inputs:

 $n$ ? : Name  $d$  ?: Name

#### Environment Variables:

fil es :  $P$  Ful l Name  $di\;rs\;:P\;Ful\;l\;Name$  $cwd :$  Ful l Name

## Gategories:<br>Precondition 1

- \* Satised: File n? exists \*Unsatised: File n? does not exist **Precondition 2** \* Satised: Directoryd? exists \*Unsatised: Directoryd? does not exist **Pecuation3** \* Satisfed: File n? does not exist in d? \*Unsatised: Directorynamedn? exists ind?
	- \*Unsatised: File namedn? exists ind?

#### 5.10.1 Generated Tists

Tests are fixed as  $f$  (n?, d?, files, dirs, cwd).

1. Base Test Case-All Categories Normal

```
(b, c, {<a,b>}, {<>,<a>,<a,c>}, <a>)
```
2 Recordion 1

(b, c, {<br/>  $\{\langle \rangle, \langle a \rangle, \langle a \rangle, \langle a \rangle\}$ ,  $\langle a \rangle$ )

3 Recordion 2

#### 1. Base Test Case-All Categories Normal

 $(b, \{\}, \)$ 

### 2 Recordion 1

 $(b, \{\}, \).$ 

#### 3. Type of fles

No test case possible that satisfies precondition

## 4 Type of cwd

 $(b, \{\langle b \rangle\}, \langle \rangle),$ 

#### 5. 9Testi ng the CopyFile Operati on

#### Functional Unit:

**CopHle** 

#### Inputs:

 $ol$   $d$  ? : Name new? : Name

#### **Exircret** Vriables:

fil es : P Ful l Name  $di\;rs\;: P\; Ful\;l\;Name$  $cwd : Ful$  l Name

## Gitegories:<br>Precondition 1

- \* Satised: File old? exists \*Unsatised: File old? does not exist Recordion 2
	- \* Satised: File new? does not exist
	- \*Unsatised: Directorynamednew? exists
	- \*Unsatised: File namednew? exists

#### 5.9.1 Generated Tests

Tests are fixed as  $f$  (old?, new?, files, dirs, cwd).

## 1. Base Test Case-All Categories Normal

(b, c,  $\{\}, \{**,**\}, \{\}$ 

## 2 Recordion 1

(b, c, { $\{b\}$ }, { $\langle$ >},  $\{a\}$ },  $\{a\}$ }

#### 3. Record tion 2

**Pecondition 1** 

- \* Stisfed File des nt exist
- \*Unsatised: Directorynamedn? exists
- \*Unsatised: File namedn? exists

#### 5.7.1 Generated Tists

Tests are four ples of  $(n$ ?,  $\hat{f}$ l es,  $\hat{d}$ i rs,  $\hat{c}$  wd).

1. Base Test Case-All Categories Normal

(c, {<a,b>}, {<>,<a>}, <a>)

#### 2 Recordion 1

 $(c, \{ \langle a, b \rangle \}, \{ \langle \rangle, \langle a \rangle, \langle a, c \rangle \}, \{a \rangle).$ (b,  $\{\}, \{<><a>\}, \{\}.$ 

#### 3. Type of fles

(b, {}, {<>, <a>}, <a>)

### 4. Type of dus

(a,  $\{\langle b \rangle\}$ ,  $\{\langle \rangle\}$ ,  $\langle \rangle$ ) -- cwd =  $\langle a \rangle$  impossible, so do this instead,

## 5. Type of cwd

 $(c, {\text{def}}, {\text{def}}, {\text{def}}, {\text{def}}), (c)$ 

#### 5. 8Testing the DeleteFile Operation

#### Functional Unit:

#### Inputs:

n? : Name

#### Environment Variables:

 $fil$  es : P Ful l Name  $cwd :$  Ful l Name

## Gutegories:<br>Precondition 1

\* Satised: File exists

\*Unsatised: File does not exist

### 5.8.1 Generated Tests

Tests are triples of  $(n?, fil \text{ } es \text{ }, \text{ } c \text{ } wd).$ 

#### 5.5.1 Generated Tests

Tests are zeroples of  $($ . 1. Base Test Case-All Categories Normal ()

Note that this odd state of affins is due to  $Root$  being a constant function. Since there are no input parameters, there are no categories and partitions to derive tests from.

#### 5. 6Testi ng the Where Operati on

Enctional Unit:

Whee

Inputs: None

Environment Variables:  $cwd : Full$   $l$  Name

Gategories:<br>None based on preconditions

#### 5.6.1 Generated Tests

Tests are singles of  $(cwd)$ .

1. Base Test Case-All Categories Normal

 $(\langle a \rangle)$ 

2 Type of cwd

 $(\langle \rangle)$ ,

#### 5. 7Testing the GeateFile Operation

Enctional Unit: GeateFile

Inputs:

 $n$ ? : Name

#### Environment Variables:

fil es : P Ful l Name  $di\;rs\;: P\; Ful\;l\;Name$  $cwd :$  Ful l Name

#### Gtegries:

#### 5. 4Testi ng the Up Operati on

Functional Unit:

Up

**Inputs:** 

None

## Environment Variables:

 $di\;rs\;: P\; Ful\;l\;Name$  $cwd : Full$   $l$  Name

# Gutegories:<br>Precondition 1

\* Satised- parent directory exists

\*Unsatised- parent directorydoes not exist

### 541 Geneted Tsts

Tests are pairs of  $(d\,i\;r\,s\;,\;c\,wd).$ 

1. Base Test Case-All Categories Normal

 $({\{\langle \rangle, \langle a \rangle\}}, \langle a \rangle)$ 

2 Recordion 1

 $(\{\diamondsuit,\triangleleft\brace{\diamondsuit},\langle\diamondsuit\rangle\}$ 

## 3. Type of dirs

No test case possible that satisfies precondition

4 Type of cwd

No test case possible that satisfies precondition

#### 5. 5Testi ng the Root Operati on

Functional Unit:

 $R_{n}$ 

## Inputs:

None

Categories:None basedonpreconditions

(b, {<a,b,c>}, {<>,<a>,<a,b>}, <a>) (b, {<a,c>}, {<>,<a>,<a,b>,<a,b,c>}, <a>)

## 4. Type of dirs

No test case possible that satisfies precondition

#### 5. Type of fles

(b, {}, {<>, <a>, <a, <a, b>}, <a>)

### 6. Type of cwd

 $(a, {\{\langle b \rangle\}}, {\{\langle >, \langle a \rangle\}}, \langle >),$ 

#### 5. 3Testi ng the Down Operati on

#### Enctional Unit:

**D**wn

#### **Inputs:**

 $n$ ? : Name

## Environment Variables:

 $di\;rs\;: P\; Ful\;l\;Name$  $cwd :$  Ful l Name

# Gutegories:<br>Precondition 1

\* Satised- subdirectory exists \*Unsatised- subdirectorydoes not exist

#### 5.3.1 Geneted Tsts

Tests are triples of  $(n?, disrs, cwd).$ 

### 1. Base Test Case-All Categories Normal

(b, {<>,<a>,<a,b>}, <a>)

#### 2 Recordion 1

(b, {<>,<a>}, <a>)

## 3. Type of dirs

No test case possible that satisfies precondition

## 4. Type of cwd

 $(a, \{\diamondsuit, \triangleleft\}\rangle, \diamondsuit),$ 

#### 2 Recordion 1

```
(b, \{<a,c>\}, \{<&gt;&gt; <a>, <a,b>\}, <&gt;&gt;).
(b, \{<a,b>\}, \{<&gt;&lt;a>\}, \{<a>\}.
```
### 3. Type of fles

(b, { $\}$ , { $\langle$ >,  $\langle$ a>},  $\langle$ a>)

## 4. Type of dirs

(a,  $\{\langle b \rangle\}$ ,  $\{\langle \rangle\}$ ,  $\langle \rangle$ ) -- there is no directory  $\langle a \rangle$ , so do this instead,

## 5. Type of cwd

```
(b, \{<a,c>\}, \{<&gt;&gt;&lt;a>\}, \langle&gt;&gt;&gt;),
```
#### 5. 2The DeleteDr Operation

#### Functional Unit:

**DeleteDr** 

#### Inputs:

 $n$ ? : Name

### Environment Variables:

fil es : P Ful l Name  $di\;rs\;: P\;Ful\;l\;Name$  $cwd : Ful$  l Name

# Gategories:<br>Precondition 1

- \* Satised: Directory exists \*Unsatised: Directorydoes not exist Recordion 2 \* Satised: Directory is empty \* Unsatisfied Directory contains a fle
	- \* Unsatisfied: Directory contains a subdirectory

#### 5.2.1 Generated Tests

Tests are four ples of  $(n?, dirs, cwd)$ .

## 1. Base Test Case-All Categories Normal

(b,  $\{\}, \{<>&,,\}, \}$ )

## 2 Recordion 1

(b,  $\{\}, \{**,\}, \{\}**$ ).

### 3. Record tion 2

[1]). Obviously not all categories apply to all testable units. For each operation, the precondition(s) gives rise to one or more add tional categories. Whereat categories such that one partition is considered "Normal", and other partitions are other than normal. Windude, by default, a Results section that holds all categories at the normal partion and one at a time enumerates categories over all possible partitions. In some cases, setting a category to Normal will make a partition in another category infeasible. In this case, we make a feasible choice. The resulting number of test cases is 1 plus the total number of partitions minus the total number of categories. In general, of course, the test engineer is free to define additional result combinations as appropriate.

The categories and associated partitions that apply to all operations are as follows: (Note: Partition values are  $nt$  complete for given tests...)

#### Gtegries:

```
The \int dirs
              * Normal: \{\langle \rangle, \langle a \rangle\}, \{\langle \rangle, \langle a \rangle, \langle a, b \rangle\}, \{\langle \rangle, \langle a \rangle, \langle a, c \rangle\}, \{\langle \rangle''\} \{a \rangle, \langle a, ``..*Rot Oly \{\langle \rangle\}The f files
             * Normal: \{ \langle a \rangle \}, \{ \langle b \rangle \}, \{ \langle a, b \rangle \}, \{ \langle a, c \rangle \}, \{ \langle a \rangle, \langle b \rangle \}* Empty: { },
\mathbb{F}_ppe of cwd
             * Normal: \langle a \rangle* Rot: \langle \ \rangle
```
#### 5. 1Testing the GreateDr Operation

## Functional Unit:

**GeateDr** 

#### Inputs:

 $n$ ? : Name

### Environment Variables:

fil es :  $P$  Ful l Name  $di\,rs\,$ : P Ful l Name  $cwd : Full$   $l$  Name

## Gategories:<br>Precondition 1

- \* Satised: Directorydoes not exist
- \*Unsatised: Directorynamedn? exists
- \*Unsatised: File namedn? exists

## 5.1.1 Generated Tsts

Tests are four ples of  $(n$ ?,  $\hat{p}$ l es, di rs, cwd).

## 1. Base Test Case-All Categories Normal

(b,  $\{\}$ ,  $\{**>**,**<**\}$ ,  $\{\}$ )

#### 4. 10The Move File Operations

The move fle operations are specified much as the copy fle operations are. Indeed, we explicitly set the semantics of move to be that of acopyfollowedbyadelete.

```
\mathcal{W} vert is e = \mathcal{W} by \mathcal{W} is expected to extract \mathcal{W}. \mathcal{W}\boldsymbol{A} and \boldsymbol{B} are explored to the explored to the expansion of \boldsymbol{B}
```
 $\mathcal{W}$  vertle  $\mathcal{O}p$   $\longrightarrow$   $\mathcal{O}p$   $\mathcal{Y}$  rie  $\mathcal{O}p$   $\mathcal{Y}$  be evertle

Since the preconditions of move fle operations are identical with those of the corresponding copy fle operations, we onit the robust operation specifications here.

#### 4. 11The List Operation

The operation  $Li$  st displays all of the fles and subdirectories in the current working directory. Subdirectories are to be distinguished with special marks; we ignore that aspect here.

 $\_$  Li s t  $\_$  $EFi$  l e System  $Fi$  l es!,  $Di$  rs!:  $P$  Ful l Name Files!  $\exists \{ f : \text{fil} \text{ es } | \text{ cwd } \subset f \}$  $D$ i rs !  $= \{ d : di rs \mid cwd \subset d \}$ 

We could also specify  $List$  so as to only induct the simple names in the current directory.

 $\_$  Li s t  $\_$  $Fig. 1 e System$  $Fi$  l es!,  $Di$  rs!: P Name Files!  $\preceq f$  : files | cwd  $\preceq$  ront f  $\bullet$  last f }  $Dirs! \Rightarrow d:dirs \mid \text{cud} \neq \text{ront} \ d \bullet \ l \text{ as } t \ d$ 

Finally, List could easily be split so as to specify les anddirectories separately. We leave this as an exercise to the reader.

#### 4. 12The LogOff Operation

The logoff operation is technically not part of the abstract data type, and sowe do not specify it explicitly.

#### Z and Cat egory-Partition Based Test Specifications 5

When  $\alpha$  is tandard" categories derived from the specification as a whole. Whist these categories once for the entire test specicationandthenrefer to the categories as necessary. Certainof these categories apear toarise from design decisions, e.g. the use of ".." to represent the parent specification. (Since in this specification, ".." has been deliberately suppressed, we do not indlude such a category here, even though such a category is present in our paper

To copyale toasubdirectory, we get:

 $\text{Cov}(C)$  Copy Files Down  $\Delta$ FileSystem  $n$ ?;  $d$ ?: Name  $\textit{c\text{-}wd} \cap \langle n? \rangle \in \textit{fil} \ \textit{es}$  $cwd \cap (d') \in dirs$ cwd  $\cap \langle d^2, n \rangle \in \text{fil } es \cup \text{dir } s$ fil e's  $\exists$ fil es  $\cup$  cwd  $\cap \langle d?$ , n?

To hardle the case where the newfle carnot be created in the subdirectory, we get:

 $D$ i r ect or y Or Fi l e Al r eady Exi s t s InSubdi r ect or y  $\equiv$ Fi l e Sy s t em  $n$ ?;  $d$ ?: Name  $report ::$ *Message*  $c \text{ und } \cap \langle d?, n? \rangle \in \text{fil } es \cup \text{dir } s$  $report! = Di rectory$  or file already exists in subdirectory

The robust specification is:

 $RCopyFi$  l eDown  $\hat{=}CopyFi$  l eDown  $\wedge$  Ok  $\vee$  FileDoesNot Exist  $\vee$  Direct or y Or File Already Exists In Subdirect or y

To copyale to the parent directory, we get:

 $CopyFi$  l eUp  $A$ i le System  $n$ ? : Name  $c \text{ }wd \text{ } ^\frown \langle \text{ } n? \rangle \text{ } \in \text{ } \mathit{fil} \text{ } es$  $\textit{cwd} \neq \rangle$ front  $c w d \nvert n$  ?  $\in$  files  $\cup$  dirs files  $\exists$ iles  $\cup$  front cwd  $\langle$  n? $\rangle$ 

To hardle the case where the new fle cannot be created in the parent directory, we get:

 $D$ irect or y Or File Already Exists In Parent  $Fig. 1 e System$  $n$ ?: Name  $report :: Message$  $front\ \textit{cwd} \setminus n$ ? $\in$  fil es  $\cup$  di rs  $report! = "Di rect or y or file already exists if W parent$ 

The robust specification is:

 $RCopyFi$  l eUp  $\cong$ CopyFi l eUp  $\wedge$  Ok

- $\vee$  FileDoesNot Exist
- $\vee$  Par ent Of Root Does Not Exist
- $\vee$  Direct or y Or File Already Exists In Parent

Del et eFile  $A$ i le System n? : Name  $c \text{ und } \cap \langle n? \rangle \in \text{fil } es$ fil e s  $\exists$ il e s  $\setminus \{ \text{cwd}^\frown \langle \text{ } n? \rangle \}$ 

In the case that a fle does not exist, we define

Fi l eDoe s Not Exi st  $Fig. 1 e System$  $n$ ?: Name  $re\,port\,!$  :  $Ms\,s\,ag\,e$  $cwd \cap \langle n? \rangle \notin \text{fil } es$  $report ! = \nF i l e does not e d' i st$ 

The robust delete fle commend,  $RDe\,l$  et e $Fi\,l$  e, is:

RDel et eFile  $\widehat{=}$ Del et eFile  $\wedge$  Ok  $\vee$  FileDoesNot Exist

#### 4. 9The File Copy Operati ons

The change directory operations are:

- $\bullet$  Copy File copy a file to another field for the same directory
- $\bullet$  CopyFileDown copyane to a subdirectory.
- $\bullet$  Copy File  $\cup p$  copy a fie to the parent of the current working directory, if it exists.

There are two inputs to  $CopyFile: old. d?,$  which is the name of the fle to be copied, and  $new?$ , which is the name of the new fle. There are two imputs to Copy File Down, n?, which is the name of the fle to be copied, and d?, which is the manner of the subdirectory into which the fle is to be copied. There is one input to Copy Fi le Up, n?, which is the man of the fle to be copied. (Note in this specification, fle names are considered, but fle contents are ignored.)

We copy a fle locally we get:

 $CopyFile_$  $A$ i le System  $new$ ?; ol  $d$ ?: Name  $c \text{ }wd \text{ } \cap \langle \text{ } old \text{ } d \text{ } \rangle \text{ } \in \text{ } file s$ cwd  $\cap$  ( new?)  $\in$  fil es  $\cup$  di rs fil e s  $\exists$  il e s  $\cup$  cwd  $\cap$  { new?j

The robust specification is:

 $RCopyFi\,l\,e \,\,\widehat{=} CopyFi\,l\,e \,\wedge\,\,Ok$  $\vee$  FileDoesNot Exist [old?/n?]  $\vee$  Direct or y Or File Already Exists [new?/n?] The robust change directory to parent comand,  $RUp$ , is:

 $RUp \cong Up \wedge \mathbb{C}$  $\vee$  Par ent Of Root Does Not Exist

For changing to the root directory, we specify:

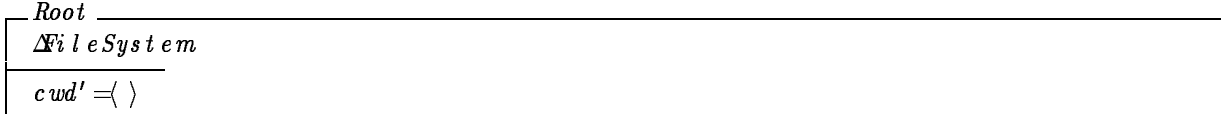

 $S$ ince  $Root$  is total,  $RRoot$  is:

 $RRoot \cong Root \wedge 0$ 

#### 4. 6The Were Operation

The operation  $Where$  r  $e$  prints out the complete name of the current working directory.

Where  $\_$  $Fig. 1 e System$ Ful l Name ! : Ful l Name  $Ful$  l Name!  $=$ cwd

Since Where is total, RWhere is:

RWhere  $\hat{=}$ Where  $\wedge$  Ok

#### 4. 7The GeateFile Operation

The operation Create File creates a new fle with the (simple) name n? in the current working directory.

 $C$ reat e $Fi$ le  $A$ i le System  $n$ ? : Name  $c \text{ }wd \text{ } \cap \langle n? \rangle \text{ } \notin$  di rs  $\cup$  fil es fil e s  $\exists$ fil e s  $\cup$  {  $cwd^{\frown} \langle n? \rangle$  }

The robust create fle cornerd,  $RCreate Fi$  i.e., is:

 $RCreate \, Fil \, e \, \hat{=} Create \, eFi \, l \, e \, \wedge \, Ok$  $\vee$  Direct or y Or File Aleready Exists

#### 4. 8The Del eteFile Operation

The operation Delete File deletes a fle from the current working directory.

In the case that a subdirectory is not empty, we define

 $\overline{\Delta}$  Directory Not Empty  $\overline{\Delta}$  $Fig. 1 e System$ n? : Name  $\emph{r}$ e por $\emph{t}$  ! : Message  $\exists f : \text{fil } es \cup \text{dir } s \bullet \text{ } \text{Cuch } n ? \subset f$  $report ! = \mathcal{D}$ i rect or y not emp<sup>t</sup>t y

The robust delete directory commut, RDe  $l$   $e\,t$   $e\,Di$   $r$  , is:

RDel et eDi  $r \hat{=}$ Del et eDi  $r \wedge 0$ k  $\vee$  Direct or y Does Not Exist  $\vee$  Directory Not Empty

#### 4. 5The Change Directory Operations

The change directory operations are:

- $\bullet$  *Lown* change to a subdirectory in the current working directory
- $\bullet$   $\;\;\iota p$  change to the parent of the current working directory, if it exists.
- $\bullet$  *Root* change to the root directory

For changing toachilddirectory, we specify:

$$
\begin{array}{l} \hline \mathit{Down} \\ \hline \mathit{A}\!\! fi\ i\ e\ \mathit{System} \\ n? \ \mathit{Name} \\ \hline \mathit{c\,wd}\ \mathrel{\cap}\ \! \langle\ n?\rangle\ \in\ d\ i\ rs \\ \hline \mathit{c\,wd'} = \mathit{c\,wd}\ \mathrel{\cap}\ \! \langle\ n?\rangle \end{array}
$$

The robust change directory to childcomand,  $RDo$  wn, is:

 $RD$ own  $\widehat{=}$ Down  $\wedge$  Ok  $\vee$  Direct or y Does Not Exist

For changing to the parent directory, we specify:

 $\sim$ 

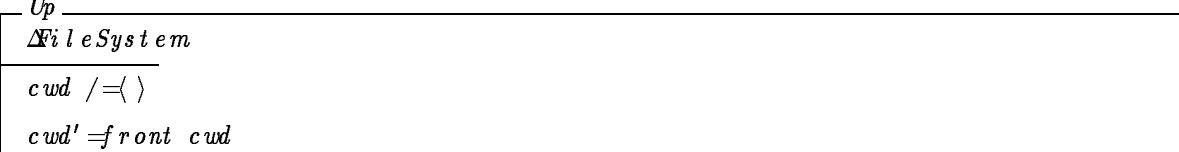

Up has the precondition that  $c \text{ } wd$  is not root prior to the operation.

```
\emph{Parent Of Root Does Not Exi st \_\_\_\_\_Fig. 1 e Systemr e por t ! : Mes s age
cwd \preceqreport != "Parent of root does not d'exist
```
#### 4. 3The GeateDr Queration

The operation Creat eDi r creates a newd rectory with the (simple) name  $n$ ? in the current working directory.

 $Create$   $D$ i  $r$   $\overline{\phantom{a}}$  $\v{F}$ i le System  $n$ ? : Name  $cwd \cap \langle n? \rangle \notin dirs \cup files$  $di \; r \; s = di \; rs \; \cup \{ \; c \; wd \; \langle \; n? \rangle \; \}$ 

In the case that a directory or fle mand  $n$ ? already exists, we define

 $D$ i rect or y Or File Al ready Exists \_  $\exists\!i$ l e $\mathit{Sys}$ t e m n? : Name  $report :: Message$  $\lceil c \, \mathit{wd} \,\, \cap \langle n \rangle \ \in \, \mathit{dirs} \, \cup \, \mathit{fil} \, \, \mathit{es}$  $report! =\n#D\!i rectory or File already 'exists s'$ 

Widlowthe convention of Diller  $[2]$  in defining the Ok report:

 $\alpha$  $report ::$ *Message*  $report := \cup k$ 

Finally, we define the robust create directory connard,  $RCreate$  e  $D$ i r, as:

 $RCreate D i r \hat{=} Create D i r \wedge 0 k$  $\vee$  Direct or y Or File Already Exists

#### 4. 4The DeleteDir Operation

The operation Delete  $D$ i r deletes an engty subdirectory in the current working directory.

Del et eDi r  $A$ i le  $S$ ystem  $n$ ? : Name  $cwd \cap \langle n? \rangle \in dirs$  $- \exists f : \text{fil } es \cup \text{dir } s \bullet \text{ } \text{Cw} \text{d} \text{in?}$   $\subset f$  $di \; r \; s = di \; rs \; \langle \; c \; wd \; \langle \; n \; ? \; \rangle \;$ 

In the case that a subdirectory dies not exist, we define

```
\overline{D}irect ory\overline{D}oes\overline{N}ot\overline{Exi}st\overline{\phantom{A} \phantom{A} }Fig. 1 e Systemn? : Name
r e por t ! : Mes s age
\vert c\,w d\ \widehat{\ }\ \langle \ \ n? \rangle \ \not \in \, dir\, sreport != "Di rect or y does not e 't is t
```
#### Z M Stix Specifications 4

Whe gin the specification with a description of the base types needed. There are two basic types of objects in the system: fles and directories. The type *Name* corresponds to a simple fle or directory name (for example, the MSIIX fle 'foo'):

 $[Name]$ 

Sequences of *Name* are full fle or directory mans (for example, the MStix fle "/fee/fe/foo"):

 $Full$  l Name  $::=$ seqName

The representation chosen here has the leaf elements at the tail of the sequence, and so, for example, the representation of "fee/fig/foo" is the sequence (fee, fie, foo). Where the Zsequence manipulation functions from t, which yields a subsequence up to the last element and  $l$  as  $t$ , which yields the atomat the end of the sequence. Full fle manes are unique inthe system, as are full directorynames. Further, we restrict the systemso that ale andadirectorymay nt share the same men

#### 4. 1State Description

The state of the fle systemis as follows:

Fi l e Sy s t em fil es : P Ful l Name  $di\;rs\;:P\;Ful\;l\;Name$  $cwd : Full \ l \ Name$  $\overline{\forall f : \text{file } s \cup \text{dirs}} \bullet f \neq \langle \rangle \Rightarrow \text{front } f \in \text{dirs}$  $di \, rs \cap fil \, es \, \triangleleft \theta$  $c\,wd\,\in\,d\,i\;rs$ 

There are three corporats:  $file \, s, \, dir \, s, \, ad \, c \, wd.$  The first component,  $file \, s, \, is \, the \, set \, df \, \text{es that correctly exist}$ in the system. The second corporat,  $dirs$ , is the set of directories that currently exist in the system. The first invariant states that all intermediate directories must exist for a fle or directory to exist. The secondinuariant states that fle and directory names are distinct. The last component,  $cwd$ , does not record any permanent feature of the le system, but is instead used to marka(user's) current directory in the system. The third invariant states that  $cwd$  mst correspond to an existing directory.

Whow proceed with operations that change or observe the state. Whist specify the desired operation, and then proceedto make the operationtotal bydening behavior for cases inwhichthe preconditionof anoperation is not

#### 4. 2The Ini ti al State

Areasonable initial state for the fle systemis one in which there is only the root directory (i.e. the empty sequence):

```
\_I ni t Fi l e System \,Fi le Systém
fil e s ={ }
 di \, r \, \mathbf{s} = \{\ \langle \ \rangle \ \}c \textit{wd'} = \langle \ \rangle
```
- $\bullet$  DeleteDir Dirname If Eurivaris an entry subdirectory of the current directory, it is removed, otherwise an appropriate error message is printed.
- O DOWN LUMBER 19 If **D**irNamexists as a subdirectory of the current, the current directory is set to DirName.
- $\bullet\,$  up  $\bullet\,$ The current directory is set to the parent of the current directory.
- $\bullet$  Root  $\bullet$ The current directory is set to the root.
- Where Prints the "extended" name of the current directory. The extended name includes the name of every directory between the current directory and the root, inclusive.
- **•** CreateFile Fil**eNam** If **FileName** is not already a fle  $\alpha$  directory in the current directory, it is created in the current directory.
- o neterefite **nigana** If **EleVan** is a fle in the current directory, it is removed, otherwise an appropriate error message is printed.
- CopyFile OldFileName NewFileName Grates a copy of the fle OldFileName in NoMileName (since MSIIxignores fle contents, this is equivalent to creating a newfle called NorfileName)
- o CopyFileDown Oldbriename Durname o Goies OldFileName into the directory DirName
- o copyFileUp **Udmiename** The fle is copied to the parent of the current directory.
- MoveFile OldFileName NewFileName Changes the name of the fle **OchFileName** to NewFileName
- MoveFileDown OchfleNam DrNmm Mas OrdFileName into the directory DirName
- $\bullet$  MoveFileUp UndEleName The fle is mused to the parent of the current directory.
- ListDirs Prints the names of all subdirectories in the current directory.
- ListFiles Frints the names of all fles in the current directory.
- $\bullet$  Logoii Stops execution.

 $M\sin X$  must handle the following exceptional conditions in a user friendly manner:

- Directory or le alreadyexists onacreate, move, or copy.
- $\bullet$  Lurectory contains ries on a remove.
- Directorydoes not exist ona change, or delete.
- $\bullet$  Hile does not exist on a copy, move, or delete.

 $\bullet$  ChangeDir [NewDirName]

If NewDirNamis given and exists as a subdirectory of the current, the current directory is set to NewDirName. If **NewDirName** is not given, the current directory is set to the root. If the **NewDirName**is  $\ldots$ ,", the current directory is set to the parent of the current directory.

Where

 $P$  in the "extended" name of the current directory. The extended mame includes the name of every directory between the current directory and the root, inclusive.

- $\bullet$  createfile miene  $\bullet$ The file FileName is created in the current directory.
- o DeleteFile **HieName** If FileName is in the current directory, it is removed, otherwise an appropriate error message is printed.
- · Move Ochilenin Nofflenin Move OchileName NewDrName Changes the man of the fle CodFileName to NewFileName or more CodFileName into the directory NewDirNine. If the NewDirName is "...", the fle is muscl to the parent of the current directory.
- o copy ukontename new Termine New Copy **OdfileName NewDrName** Greates a copy of the fle OldFileNamein NewFileName (since MSII xignores fle contents, this is equivalent to creating a newfle called NewFileName) or copies OldFileName into the directory NewDirName If the **NewDirNam** is "...", the fle is copied to the parent of the current directory.
- · List

Prints the names of all fles and subdirectories in the current directory. The subdirectories should be distinguished from the fles by a trailing slash  $(\%)$ .

 $\bullet$  Logoii Stops execution.

 $M\sin X$  must handle the following exceptional conditions in a user friendly manner:

- Directory or le alreadyexists onacreate, move, or copy.
- $\bullet$  Lurectory contains ries on a remove.
- Directorydoes not exist ona change, or delete.
- $\bullet$  Hile does not exist on a copy, move, or delete.

#### Revised Informal MStix Specifications 3

MSIIX is specified informally below with a description of the syntax and semantics of each commend. Several of the commands take one or more arguments, which are directory or fle names. Directory and fle names are strings of characters,  $\prime -$ ,  $\prime -$ ,  $\prime -$ ,  $\prime =$ , and  $\prime +$ .

- InitFileSystem  $S$ uply a validinitial (empty) state for the fle system.
- $\bullet$  CreateDir **Driva**me If **DirNam**is not already a fle or directory in the current directory, creates a newdirectory called **DirName** as a subdirectory of the current directory, else an appropriate error message is printed.

## $\mathbf 1$

This paper presents several different specifications of a simple fle systembased on the Unix fle system. This project was started from a dass assignment initially used in undergraduate computer science courses at Clemann University, andmore recentlyingraduate software engineeringcourses at GeorgeMasonUniversity. Insections 2and 3, we present two slightly different informal specifications for MStix. The initial specification was used in classes through Fall 1992. While deriving formal specifications and test specifications, we found several inconsistencies and inaccuracies with the specications, as well as features that were dicult to express with formal aproaches. The most important problems were that the initial specicationdoes not completelydescribe le names, allows ale and a directory of the same name in the same subdirectory, and some of the original community (ChangeDir, CopyFile, and Move File) actually conbine several commands. Whectify these problems in the second informal specification and the formal specifications.

Section 4 gives a model-based specification for MStixin Z, and section 5 gives functional test specifications based on the Zspecs and the Category-Partition method. Results fromtest cases derived from these specifications are in our companion paper [1]. Finally, section 6 gives an algebraic specification for MSIIX.

MSIIx is a hierarchical system consisting of  $\,d\,i\,r\,ect\,or\,i\,es$  and  $\,fi\,l\,es$  . Each directory can contain an arbitrary number of fles and subdirect ories, where a subdirectory is also a directory. MSIX ignores the contents of fles; it is only concerned with the fle's name. During operation, MStixkeeps track of a "current directory". Initially, there is one empty directory called the  $root$ , which is the current directory.

There are a total of eighteen operations defined in (the revised specification for) MSinx:

- $\bullet$  we operation to create a valid (empty) in that state for the fields system.
- Two operations to create anddelete directories
- $\bullet$ Two operations to create anddelete les
- $\bullet$ Three operations to copy fles
- . Three operations to mue fles
- . The equations to change the current directory
- . One operation to print the full pathware of the current directory
- . Two operations to list fles and directories
- . One operation to log off

#### Original Informal MStix Specifications  $\overline{2}$

 $M\text{S}\text{I}\text{X}$  is specified informally below with a description of the syntax and semantics of each commend. Initially, there is one empty directory called the  $r \, o \, o \, t$ , which is the current directory.

- **CreateDir DrNne** If **Drivin** is not already in the current directory, creates a newdirectory called **Drivines** asubdirectory of the current directory, else anapropriate error message is printed.
- o deletedir **Dirname** If **Durkin** is an empty subdirectory of the current directory, it is removed, otherwise an appropriate error message is printed.

## Functional and Test Specifications for the Mi Stix File System

Paul Amma nn Jeff Off u tt

fpa mma n ,ofu t g@gmu .e du

De p a rt me n t o f In f o r ma t io n and So f t war e S yst e ms En General George of the Man s of the Second Control of the Control of the Control of the Control of the Control of the Control of the Control of the Control of the Control of the Control of the Control of the Control of the Janua r y 19, 1993

#### Abstract

MISTIX is a simple file systembased on the Unix fle system MSIX is used in classroomeercises in gradude software engineering dasses at George Mason University. In this document, we suply several different  $s$ peciacions for MiStix. First we give animorization controlling the informal special special control of  $\alpha$ to be difficult to formalize directly, we supply a revised informal specification that matches subsequent formal  $s$ pecifications. We give a filter-based specification for  $m$  MiStix in Z, followed by function test specifications because Category-Participation in the  $\kappa$  we give an algebraic specification for MiStix.